## **RÉVISION**

1. Observe le modèle puis entoure de la même couleur les lettres identiques.

<u> - - - - - - - - - - - -</u> .

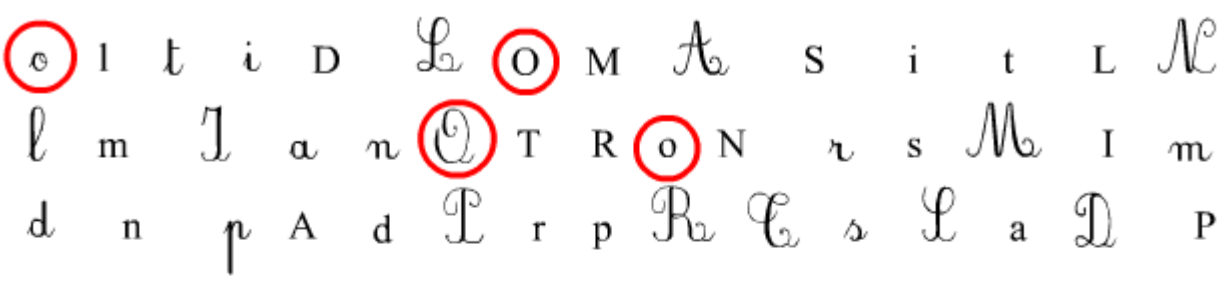

2. Mots fléchés. Inscris le nom des objets dans les cases. Tous les mots ont été utilisés au cours des derniers exercices.

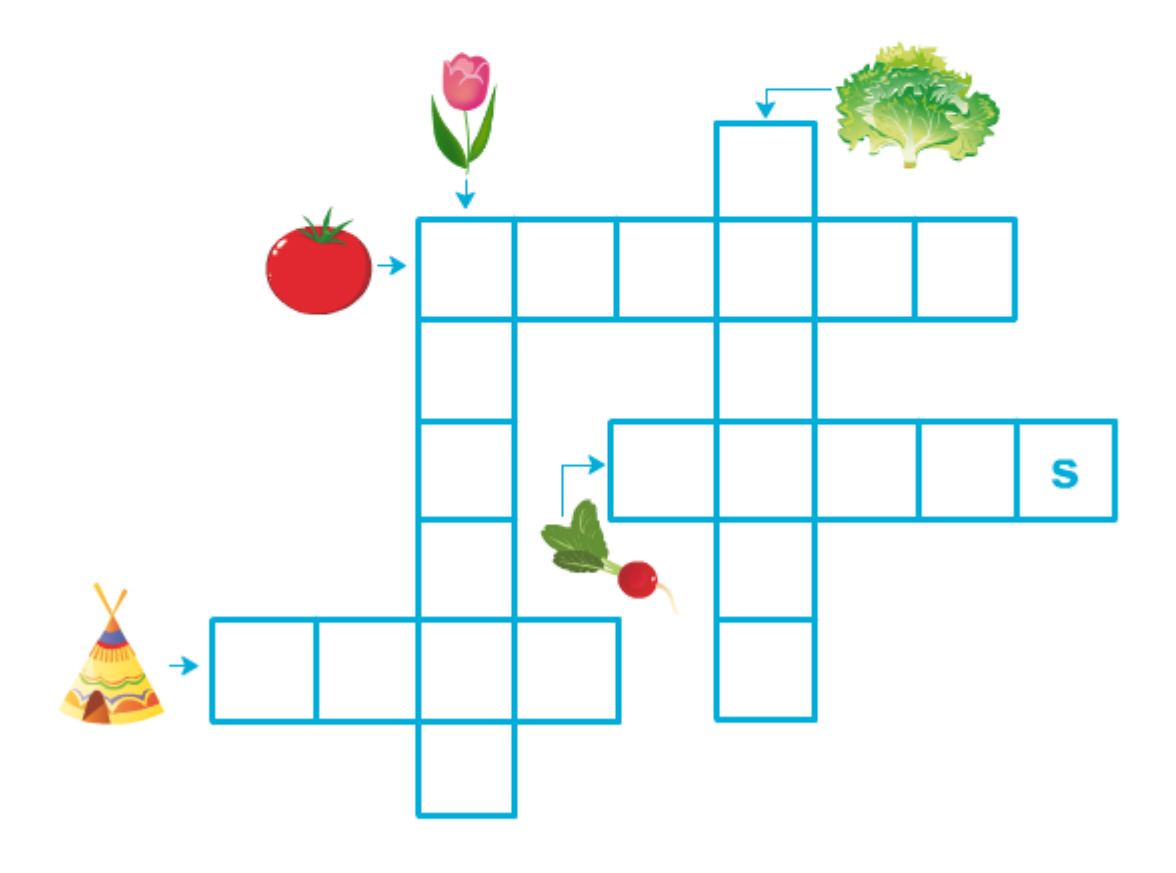

3. Compléte avec t ou d.

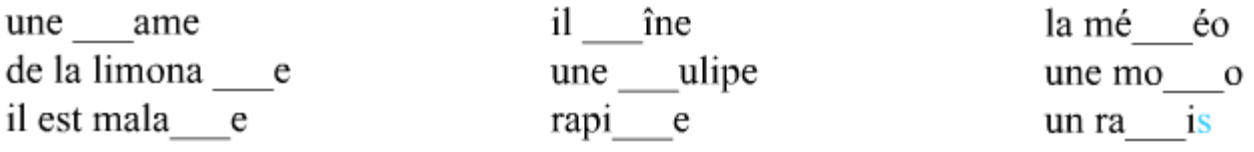